## **Вкладка "Вопросы-Ответы" в конкурсе**

На странице конкурсов есть вкладка Вопросы-Ответы. В ней пользователи могут задавать вопросы и получать ответы по конкурсу. Вкладка "Вопросы-Ответы" доступна организаторам, участникам и зарегистрированным пользователям на стадиях конкурсов Открыт, Согласование, Закрыт. По умолчанию общение приватное для всех: сообщения зарегистрированных участников доступны им самим, организатору и сотрудникам ЭТП ТендерПро.

При отсутствии общих и приватных сообщений на вкладке всем отображается надпись "Пока нет сообщений":

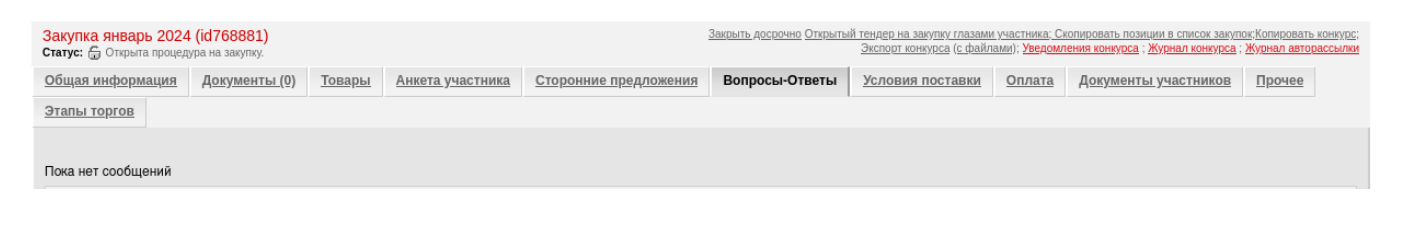

Чаты могут быть:

- общие ("Общие сообщения");
- приватные ("Сообщения от компании ХХ"):

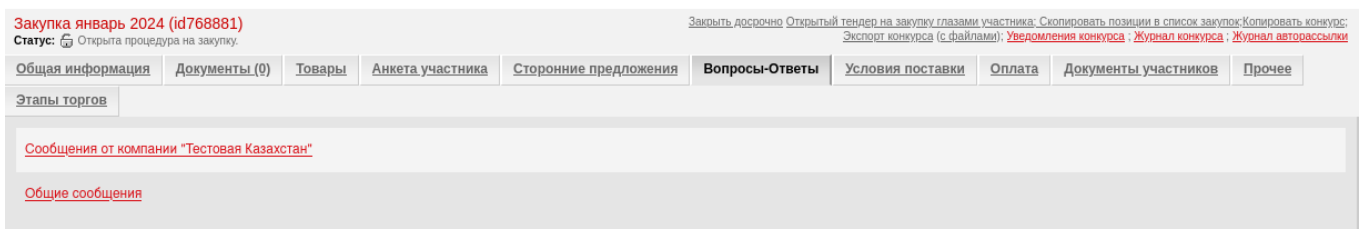

В **общий чат** может писать только организатор. Для этого в поле "Сообщение" внесите нужную информацию → Отправить:

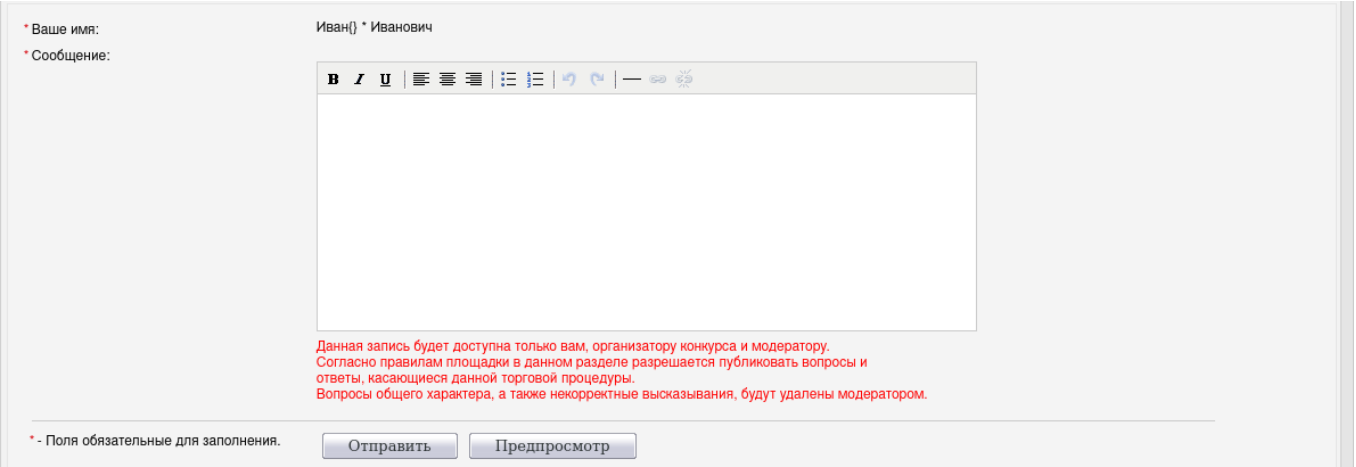

Начать **приватный чат** с организатором может только участник / потенциальный участник.

Участникам / потенциальным участникам чат "Общие сообщения" доступен только для просмотра.

В собственном приватном чате с организатором участник может писать сообщения.

Организаторам доступны все чаты.

При наличии непрочитанных сообщений такой диалог выделен жирным шрифтом и в круглых скобках указано количество непрочитанных сообщений:

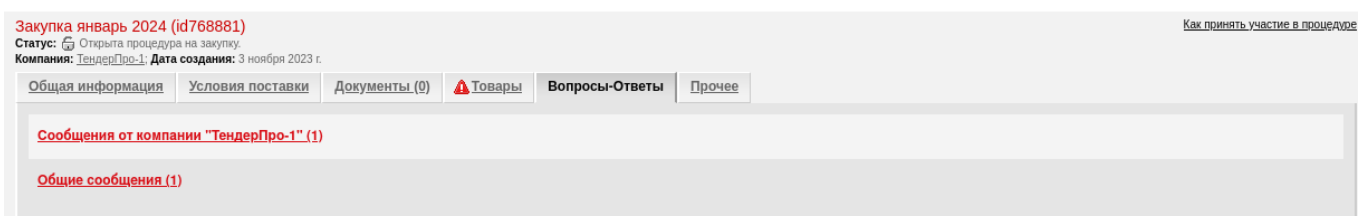

Чтобы прочитать/написать сообщения внутри приватного чата, кликните по его названию → в поле "Сообщение" внесите нужную информацию → Отправить:

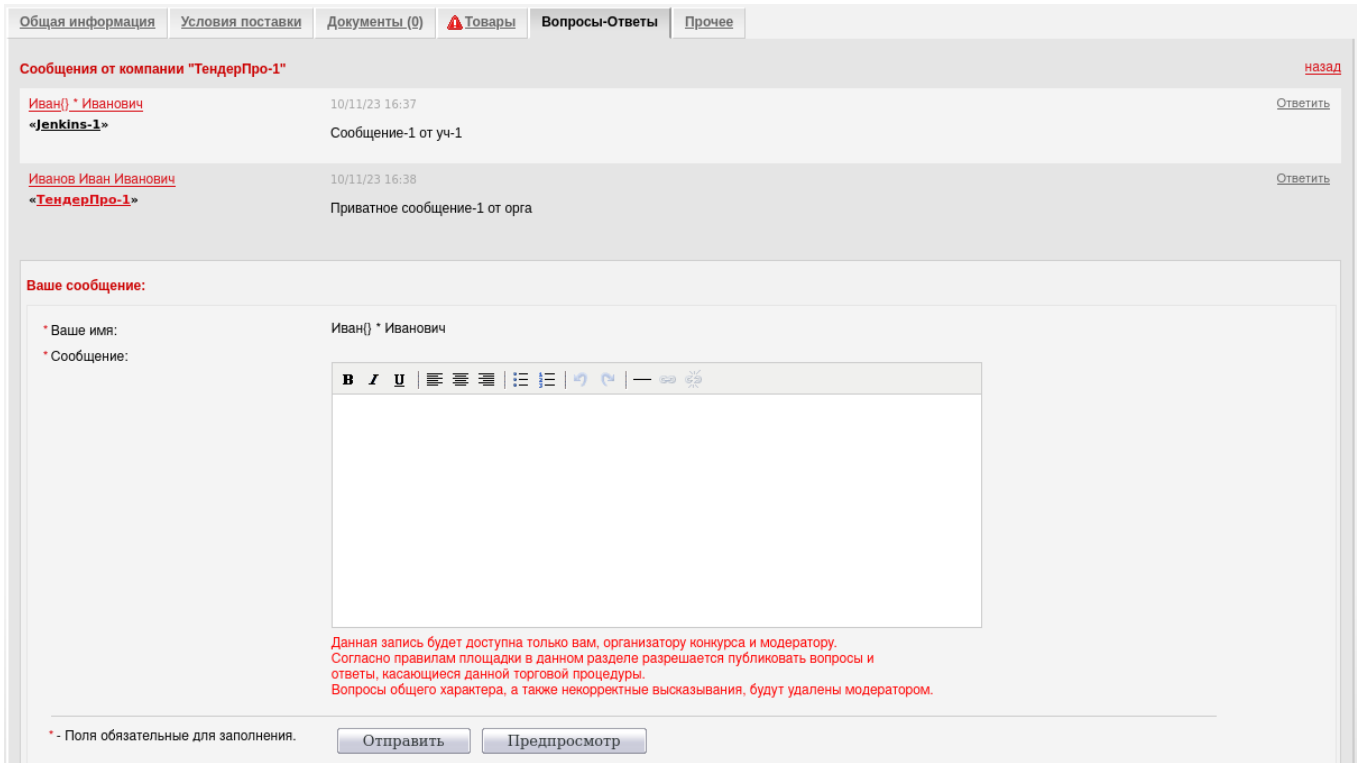

Для возврата из диалога на вкладку Вопросы-Ответы со списком всех диалогов нажмите гиперссылку "назад" (справа).

Ответы из приватных диалогов и общие сообщения приходят на почту и в меню Уведомления. Тема письма "Новое сообщение в конкурсе idХХ:

В конкурсе «Реализация в I квартале 2023 г. лома и отходов черных металлов» добавлено новое сообщение:

Добрый день!

Можете приложить фото химического анализа ЗБ

Автор: Калинин («IK» Компания-участник Tender.Pro)

Отдел по работе с клиентами ООО «ТендерПро» client@tender.pro тел.: +7 (495) 215-14-38 (многоканальный) www.tender.pro